## **Using the Customware Redirection Plugin**

This Macro should not be used or considered as a security macro.

## In the Rich Text Editor (RTE)

This redirects every User to http://www.atlassian.com

 $I \cup A \cdot {}^a \! A \cdot$ Paragraph 廷  $\overline{\phantom{a}}$ В 目目 Redirect | location = http://www.atlas... This redirectes all users that is not member of "sales-users" to <http://www.atlassian.com>

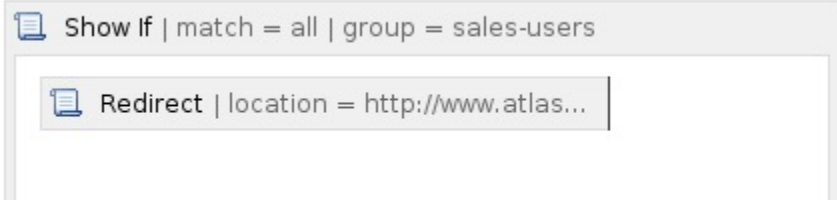

## In the Layout(s) for Global, Page, Blog post etc..

This redirects all requests to the Start page in the Public Space:

```
$helper.renderConfluenceMacro("{redirect:Public:Start|0}")
```
Placed in the Welcome Message:

{redirect:Public:Start|0}